# Муниципальное бюджетное общеобразовательное учреждение Алпаровская средняя общеобразовательная школа Алькеевского муниципального

«Рассмотрено» «Согласовано» Протокол № 1 От 25 августа 2023 г. 31 августа 2023 г.

Руководитель МО Заместитель директора по УР Протокол № 1

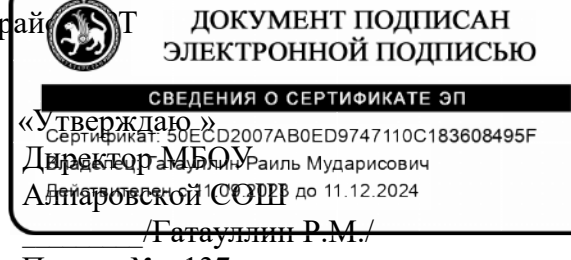

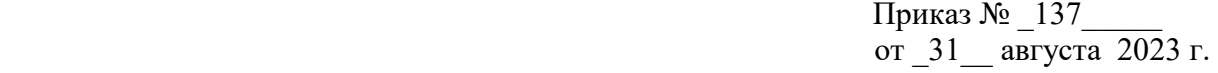

Рабочая программа учителя первой квалификационной категории Фаракшиной Фании Марсовны

по курсу «Информационные технологии»

 Рассмотрено на заседании Педагогического Совета Протокол №\_\_\_1\_\_\_\_ от « $31$ » августа 2023

2023-2024 уч. года.

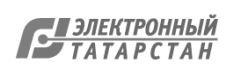

Курс «Информационные технологии » — т. е. курс по выбору учащегося. Курс базируется на программе по информатике для средней общеобразовательной школы и предполагает повышение уровня образования за счет углубленного изучения материала по информационным технологиям. Элективный курс реализуется за счет школьного компонента учебного плана.

Курс «Информационные технологии» является преемственным по отношению кбазовому курсу информатики и ИКТ, обеспечивающему требования образовательного стандарта для основной школы. При планировании и создании курса учитывается, что раздел «Информационные технологии» становится одним из ведущих в изучении информатики на старшей ступени школы.

В ходе изучения курса будут расширены знания учащихся в тех предметных областях, на которых базируется изучаемые системы и модели, что позволяет максимально реализовать межпредметные связи, послужит средством профессиональной ориентации и будет служить целям профилизации обучения на старшей ступени школы.

Курс преследует цель формирования у обучающихся как предметной компетентности в области информационных компьютерных технологий, так и информационной и коммуникативной компетентностей для личностного развития и профессионального самоопределения.

#### **Цели достигаются посредством:**

• проведения теоретических (лекции) и практических (лабораторные работы)занятий по тематике курса;

• выбора различных заданий для самостоятельной работы;

• углубленного изучения тематики посредством подготовки рефератов;

• самостоятельного выбора обучающимися объекта для проектирования (компьютерного моделирования), разработки и публичной защиты проекта;

• использования в ходе реализации индивидуального проекта различных информационных ресурсов (в том числе Интернета);

• выполнения как индивидуальных, так и групповых заданий на проектирование и компьютерное моделирование различных объектов.

Современные профессии, предлагаемые выпускникам школ, становятся все более интеллектоемкими. Информационные технологии, предъявляющие высокие требования к интеллекту работников, занимают лидирующее положение на международном рынке труда. Но если навыки работы с конкретной техникой можно приобрести непосредственно на рабочем месте, то мышление, не развитое в определенные природные сроки, таковым и остается. Поэтому для подготовки детей к жизни в современном информационном обществе, в первую очередь, необходимо развивать логическое мышление, способности к анализу (вычислению структуры объекта, выявлению взаимосвязей, осознанию принципов организации) и синтезу (созданию новых схем, структур моделей).

#### **Учебно-тематический план**

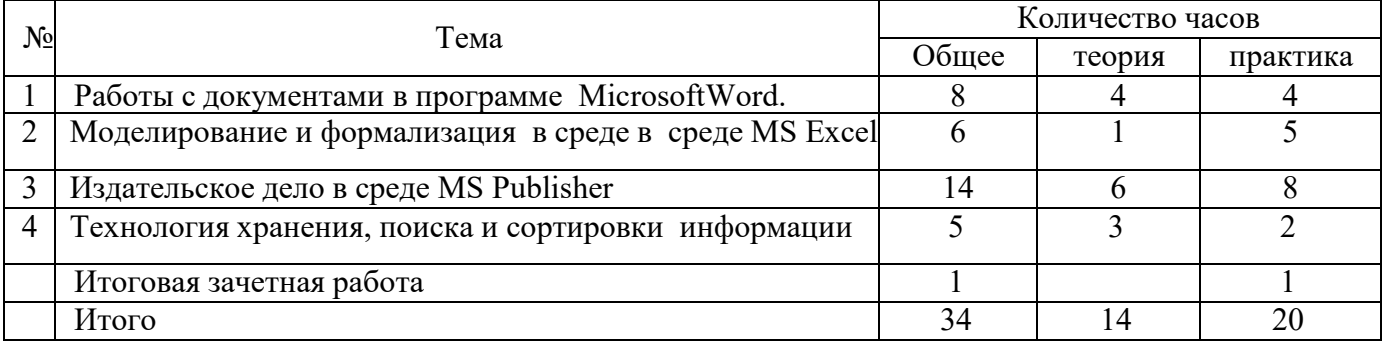

#### **Содержание курса**

#### **Раздел 1. Работы с документами в программе MicrosoftWord. 8 часов**

Учащиеся изучают возможности современных ПК: учатся создавать, редактировать, форматировать, оформлять современные документы на компьютере, а также осваивают основы современного делопроизводства.

Материал, предлагаемый для изучения, углубляет знания учащихся, полученные на уроках информатики как минимальный образовательный минимум, до начальных

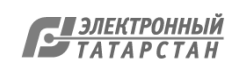

профессиональных знаний, необходимых для таких профессий как секретарь, делопроизводитель, менеджер. Кроме этого данный курс позволяет подготовить учащихся к дальнейшему обучению в вузе или профессиональной деятельности.

Цели курса:

1. Овладение основными средствами работы на ПКи новыми информационными технологиями.

2. Приобретение уверенных навыков работы с программой MicrosoftWord

3. Знакомство с правилами оформления и стандартами документов.

## **Раздел 2. Моделирование и формализация в среде в среде MS Excel 6 часов**

Данный курс предназначен для работы с детьми, желающими освоить основные приёмы выполнения экономических расчетов в среде электронных таблицMS Excel.

Цели курса:

1. ознакомиться с основами экономических расчетов в среде MS Excel;

2. развить и углубить умение работать с программой MS Excel;

3. расширить знания учащихся по темам «Форматирование и редактированиеданных таблиц», «Абсолютная и относительная адресация»,«Мастер функций», «Построение и редактирование графики и диаграмм»;

4. освоить новые элементы работы в электронных таблицах «Организация работысо списками», «Сводные таблицы, консолидация»;

5. развить интерес школьников к предмету «Информатика и информационные технологии».

Предлагаемый курс «Решение прикладных (экономических) задач в MS Excel»должен обеспечить реализацию следующих задач:

- 1. дополнить знанияучащихся по теме «Табличный процессор MS Excel»;
- 2. содействовать формированию у школьников экономической грамотности;
- 3. развить навыки анализа и самоанализа;
- 4. формирование умения планировать свою деятельность.

#### **Раздел 3. Издательское дело в среде MS Publisher 14 часов**

Курс «Технологии создания Web-сайтов» способствует решению целей стандарта образования по информатике и информационным технологиям, помогает формированию у учащихся надпредметных умений, способствующих реализации способностей в других предметных областях. Этот элективный курс даёт возможность учащимся самим создавать продукты, которые можно применять в сетиИнтернет. Знание интернет-технологий становится одним из важных факторов, способствующих востребованности человека в жизни, в обществе.

Работа над интернет-проектом включает в себя следующие этапы:

- 1. постановку целей, проектирование сайта;
- 2. создание удобного и выразительного дизайна;
- 3. верстку макета страниц;
- 4. программирование веб-сервисов;
- 5. наполнение сайта текстовым, графическим содержимым;

6. публикацию и продвижение веб-сайта в Сети.

### **Раздел 4. Технология хранения, поиска и сортировки информации. 5 часов**

Предлагаемый курс «Хранение и обработка информации в базах данных» должен обеспечить реализацию следующих задач:

- 1. дополнить знания учащихся по теме «Система управления базами данныхAccess»;
- 2. содействовать формированию у школьников экономической грамотности;
- 3. развить навыки анализа исамоанализа;
- 4. формирование умения планировать свою деятельность.

5. знать особенности создания и работы отраслевых БД (Бухгалтерские,юридические базы данных и т.п.)

Учащиеся должны знать: понятие и назначение базы данных (БД ) и системыуправления базами данных (СУБД); структурные элементы базы данных; виды моделей данных (иерархическая, реляционная ).

Учащиеся должны уметь: проектировать, создавать, редактировать базы данных; применять различные методы поиска информации; создавать запросы, формировать отчеты.

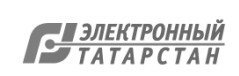

При изучении курса особое внимание обращается на темы практического содержания: Роль картотек в бизнесе. Понятие базы данных, системы управления базами данных (СУБД). Функциональные особенности СУБД. Фильтры. Формирование запросов, отчетов. Экспорт и импорт информации. Решение задач менеджмента. Создание с помощью СУБД информационнопоисковых систем по кадрам, товарам, финансам, фондам, материалам и т.д.

### **Календарно-тематическое планирование**

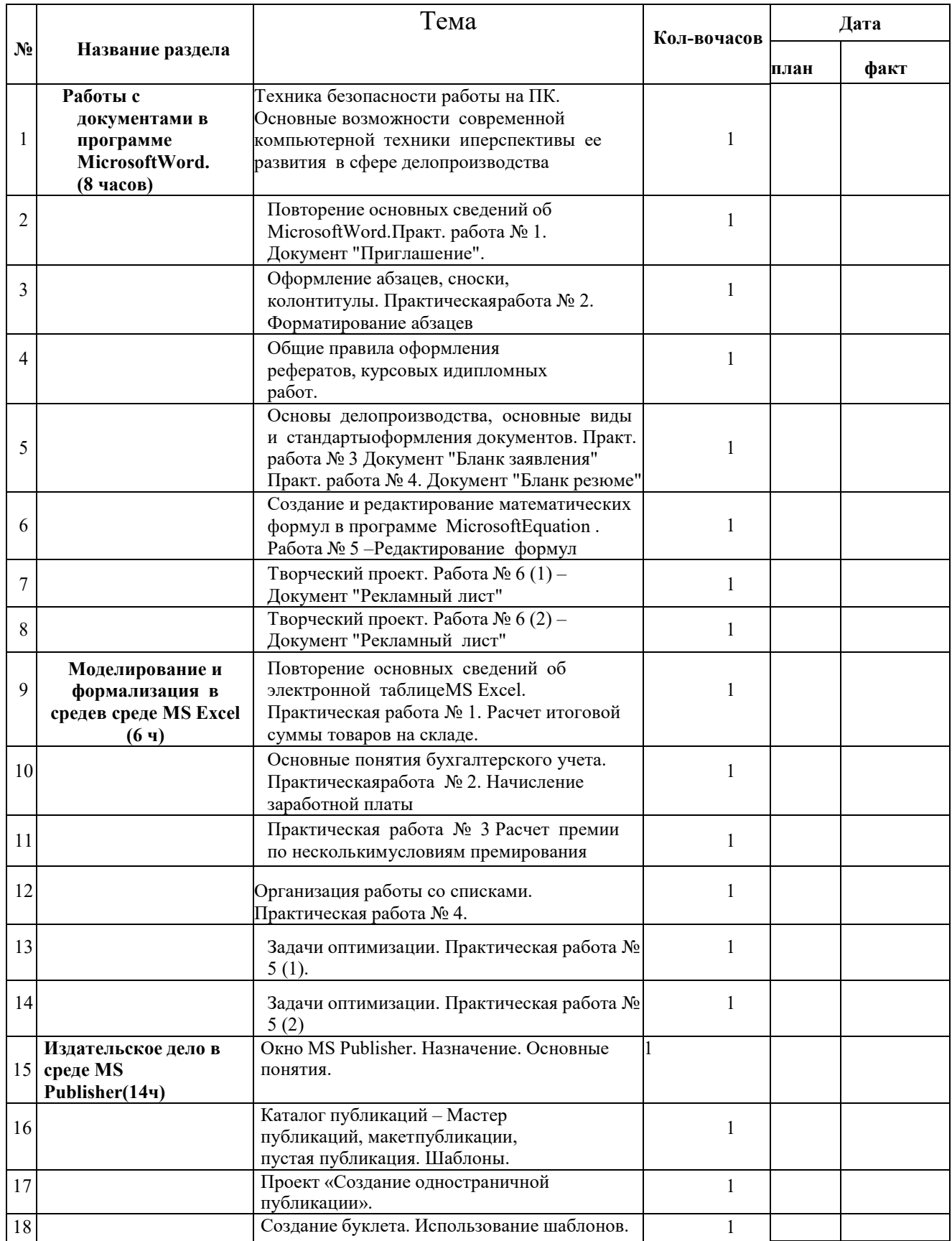

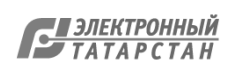

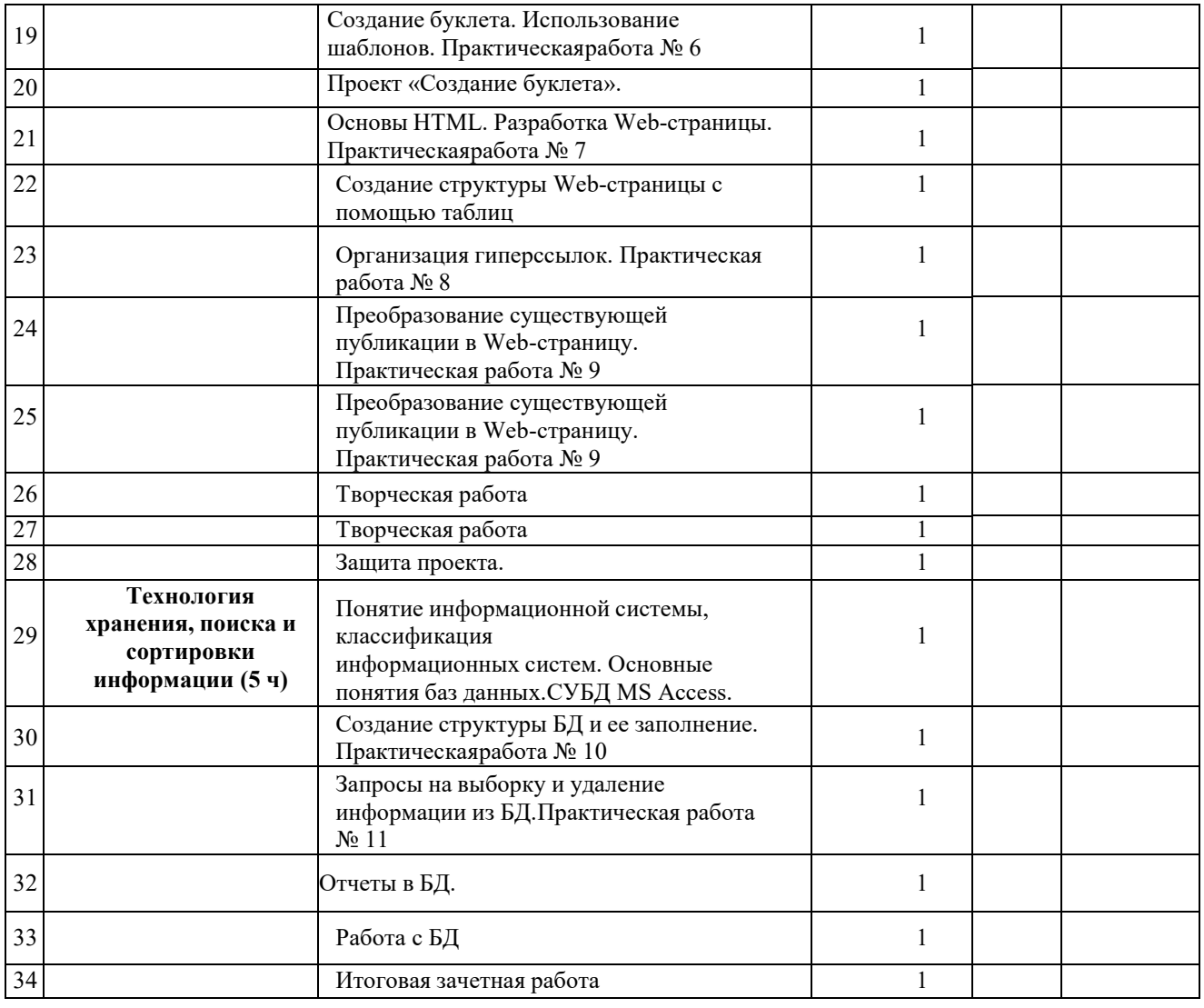

## **Список литературы**

1. . И.Г. Семакин, Е.К.Хеннер «Информатика»11 класс, Москва. Бином, Лабораториязнаний. 2015

2. Информатика.Задачник-практикум: В 2 т./ Под ред. И.Г. Семакина: Т.1. М.: БИНОМ. Лаборатория знаний, 2016.

3. Информатика и ИКТ. Практикум по программированию. 10–11 класс. Базовыйуровень /Под ред. Проф. Н.В. Макаровой, СПБ, Питер Пресс, 2016

4. Учебные проекты с использованием MSOffice: методическое пособие для учителя.

– М.: БИНОМ. Лаборатория базовых знаний, 2010 /Под ред. Проф. Н.В. Макаровой, СПБ,Питер Пресс, 2015

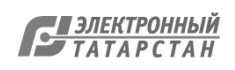

Лист согласования к документу № 11 от 21.12.2023 Инициатор согласования: Гатауллин Р.М. Директор Согласование инициировано: 21.12.2023 15:20

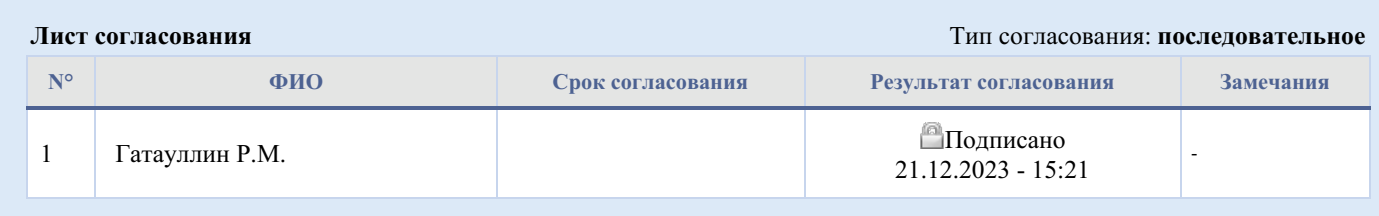

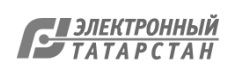